## **Proposta de Trabalho Final**

Introdução ao Geoprocessamento (SER-300)

Professores Responsáveis: Dr. Antônio Miguel Vieira Monteiro e Dr. Claudio Barbosa

Alunos: Nildson Rodrigues de França e Silva

Willian Vieira de Oliveira

Título: Caracterização da fragilidade ambiental da bacia hidrográfica GI8 - PE.

A bacia hidrográfica GI8, localizada na cidade de Petrolina, no semiárido Pernambucano, faz parte do grupo de bacias de pequenos rios interiores que deságuam na margem esquerda do rio São Francisco, com área de 1.298,22 km² (APAC, n.d). Diversos são os fatores que têm contribuído para o surgimento de problemas ambientais nesta bacia, tais como: intenso desenvolvimento hidroagrícola; crescimento urbano desordenado; instalação de agroindústrias; desmatamento para produção de carvão; e, uso inadequado dos insumos agrícolas como fertilizantes e agroquímicos. Dentre os problemas ocasionados destacam-se: salinização de solos, problemas de drenagem e poluição dos cursos d'água com insumos agrícolas. Assim, o mapa de fragilidade ambiental surge como forma de avaliar as potencialidades e limitações de um determinado ambiente, por meio da análise integrada dos diversos atributos físicos que o compõem, além dos impactos oriundos da intervenção antrópica (DONHA, SOUZA & SUGAMOSTO).

Neste contexto, o presente trabalho tem por objetivo analisar, por meio de técnicas de geoprocessamento, a fragilidade ambiental da bacia hidrográfica GI8, localizada no extremo oeste do estado de Pernambuco. A metodologia proposta se baseia na análise integrada de: dados de declividade, provenientes do processamento de imagem SRTM; dados pedológicos, disponibilizados pela Embrapa Solos / UEP Recife referente ao Zoneamento Agroecológico de Pernambuco; dados pluviométricos, fornecidos pela Embrapa Semiárido; e, dados de uso/ocupação do solo, disponibilizados pelo Instituto Brasileiro de Geografia e Estatística, referente ao ano de 2014. Para diagnóstico e mapeamento da fragilidade emergente ou ambiental da área de estudo, utiliza-se as técnicas de análise multicriterial descritas por Ross (1994). O dicionário de dados pode ser encontrado no Anexo B.

Primeiramente, será obtido o modelo da declividade do terreno por meio do processamento da imagem SRTM, além do volume médio precipitado na área de estudo, no período em análise. De posse dos dados de declividade, precipitação, solos e uso e ocupação da terra, diferentes pesos serão atribuídos para cada classe, considerando o grau de fragilidade para cada atributo, conforme proposto por Ross (1994). Em seguida será gerado o mapa de fragilidade potencial por meio do cruzamento das classes de fragilidade do mapa de declividade, das informações pluviométricas e do mapa de unidade de solos, ocorrentes na bacia. Por fim, será realizado o cruzamento do mapa de uso e ocupação da terra com o de fragilidade potencial, de forma a gerar o mapa de fragilidade ambiental, ou emergente, e, atribuir os respectivos pesos para descrição das classes. A metodologia a ser empregada está expressa no Anexo A.

**OBS.:** O período de estudo referente aos dados pluviométricos ainda será definido, de acordo com os dados que serão repassados, ainda na próxima semana, pela Embrapa Semiárido.

## **REFERÊNCIAS BIBLIOGRÁFICAS**

APAC - AGÊNCIA PERNAMBUCANA DE ÁGUAS E CLIMAS. Bacias hidrográficas - GI8. n.d. Disponível em: <http://www.apac.pe.gov.br>. Acesso em: 13 abril 2017.

DONHA, A. G.; SOUZA, L. C. P.; SUGAMOSTO, M. L. **Determinação da fragilidade ambiental utilizando técnicas de suporte à decisão e SIG.** Revista Brasileira de Engenharia Agrícola e Ambiental: 2006. Disponível em: <http://www.scielo.br/pdf/rbeaa/v10n1/v10n1a26>. Acesso em: 13 abril 2017.

ROSS, J. L. S. **Análise empírica da fragilidade dos ambientes naturais e antropizados.** Revista do Departamento de Geografia: 1994; 8: 63-74.

## **ANEXO A – Modelo OMT-G**

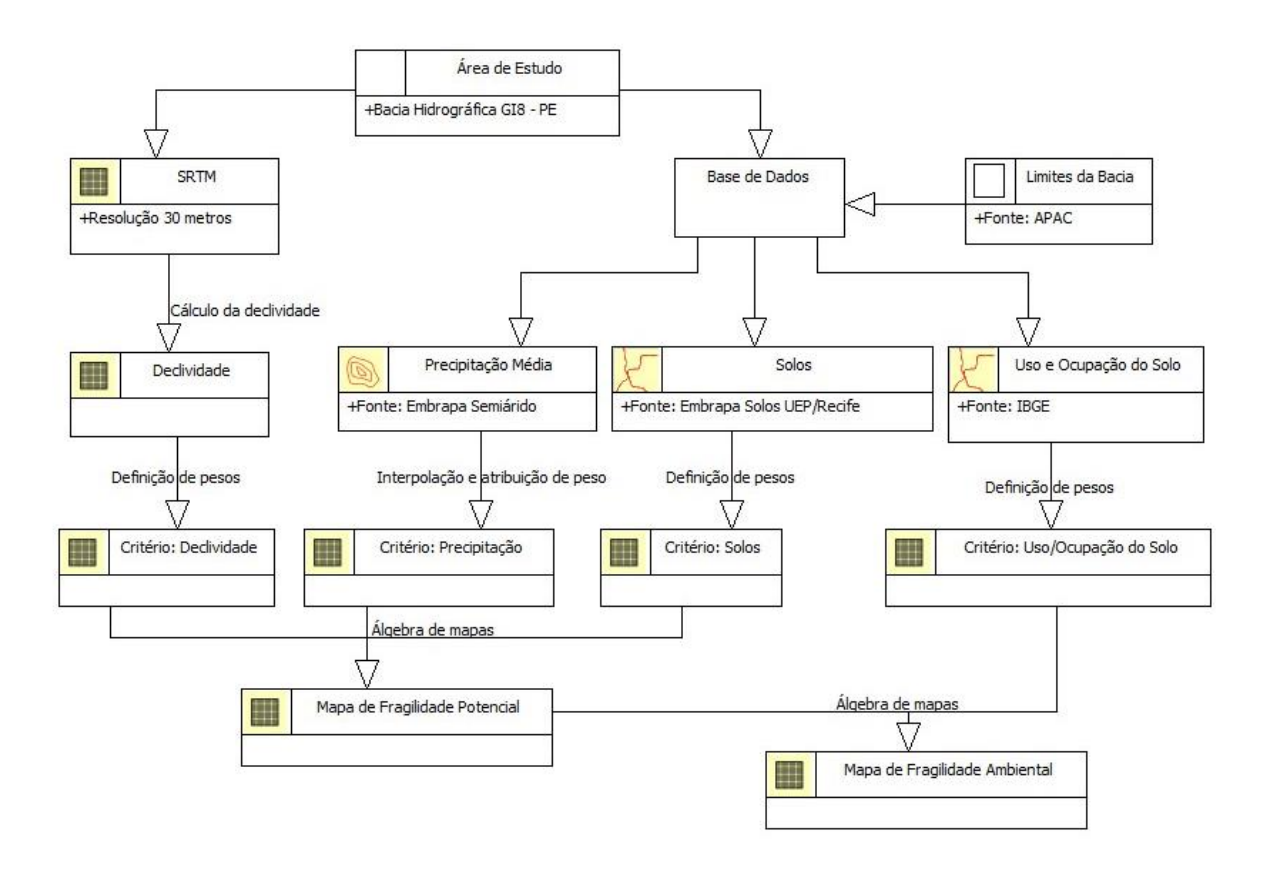

**ANEXO B – Dicionário de Dados**

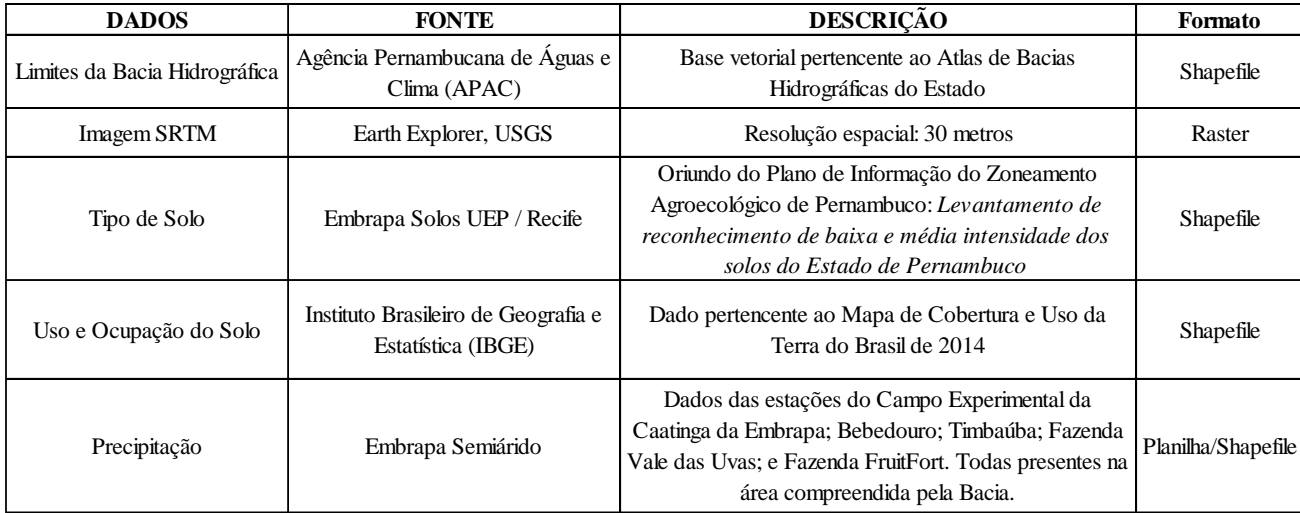